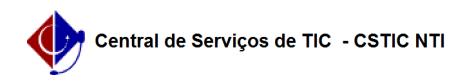

## [como fazer] Como cadastrar um cardápio? 12/10/2023 19:39:31

## **FAQ Article Print**

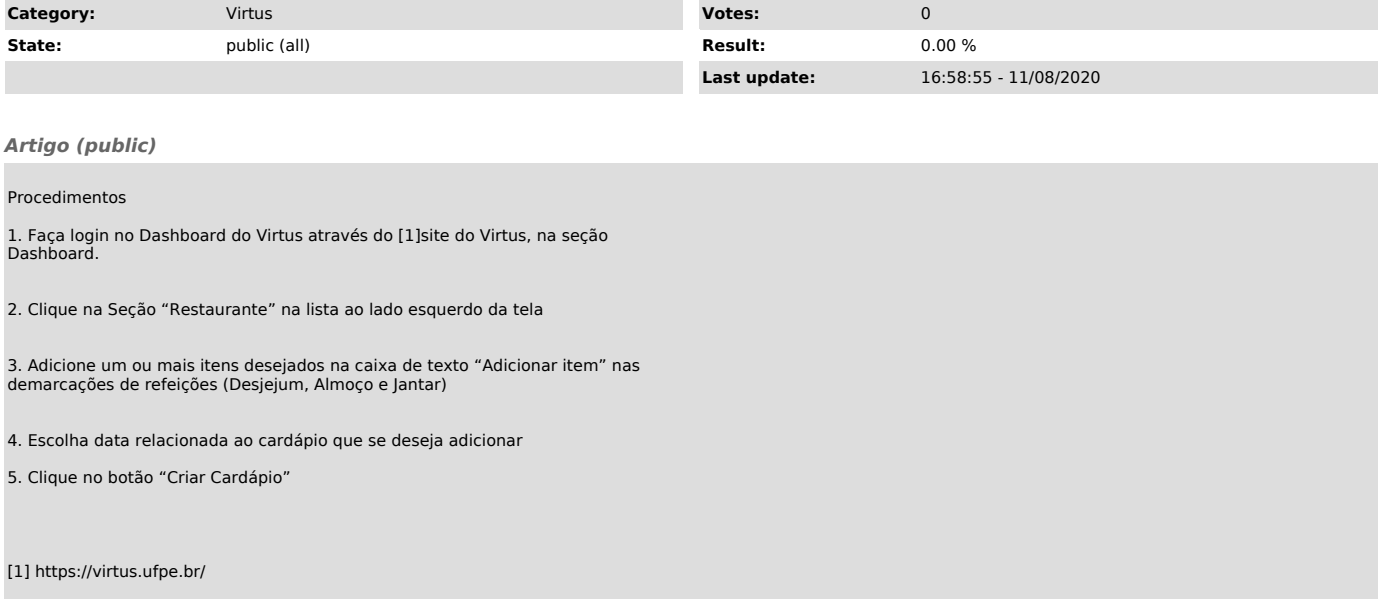